## **Powerbook User Guide**

Getting the books **Powerbook User Guide** now is not type of inspiring means. You could not on your own going afterward ebook hoard or library or borrowing from your friends to entrance them. This is an completely easy means to specifically acquire lead by on-line. This online statement Powerbook User Guide can be one of the options to accompany you subsequently having additional time.

It will not waste your time. take on me, the e-book will definitely appearance you additional business to read. Just invest tiny time to right to use this on-line publication **Powerbook User Guide** as capably as review them wherever you are now.

Use The Macbook Pro Touch

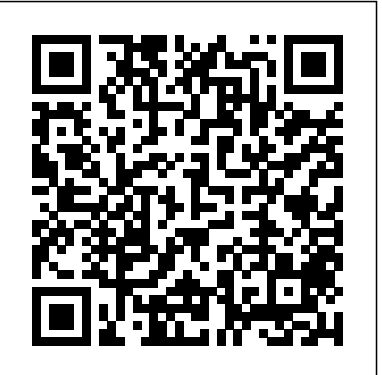

Forgiveness is Power Ivy Kids Apple refreshed the initial 13-inch MacBook Pro models in November 2020 and added an "M1" -based chip based on a replacement for previous Intel chips. M1 chips bring significant speed improvements. The M1 chip is Apple's first on-chip system for the Mac, which combines CPU, GPU, RAM, and more. This guide reveals all you need to master your new MacBook Pro with the remarkable features the m1 chip confers on it. In this book, you will also find simple stepby-step instructions on how to use the MacBook Pro with a macOS Big Sur update. Here is a preview of what you will find in this book: Features Of M1 Macbook Pro How To Set Up Your Macbook Pro How To

Bar How To Use Dock On Your In Mac Voice Controls How To Mac How To Move Content From Your Old Mac To Your New Mac Features Of Macos Big Sur How To Use Use The Sidebar How To Use Airdrop How To Use Airplay How To Mirror Your Screen How To Change Settings Or Stop Mirroring How To Use Notification And Widget How To Hide Or Show The Menu Bar How To Make Phone Calls Up Time Machine How To Set And Text Messages On Your Mac How To Send Message How To Decline Call On Your Mac How To Transfer Live Facetime To Another Device How To Switch To Facetime Mid-Call How To Use Safari How To Use Voice Control On Your Mac How To Turn On Voice Controls On A Mac How To Wake Up / Switch Voice Controls On A Mac How To Change The Voice Control Language On A Mac How To Choose A New Language In Mac Voice Controls How To Enable / Disable Commands In  $\operatorname{A}\nolimits$  Comprehensive  $\operatorname{G}\nolimits$ uide to Voice Controls On A Mac How To Create Custom Commands In Voice Control On Mac How

Change A Voice Control Microphone On A Mac How To Receive An Alert When A Command Is Recognized In Voice Controls On A Mac How To Turn On Or Off Auto Update On Your Mac How To Turn Off Software Update Notifications On A Mac With Mojave Or Catalina How To Set Up Partition How To Set Up Dark Mode How To Set Up A Night Shift How To Use Find My App On Mac How To Turn On-Location Services How To Change Your Apple Id Name How To Change Apple Email Address How To Change Your Apple Id Password How To Set Up Apple Id Payment Method How To Use Shipping Address On Your Mac How To Unsubscribe From A Mailing List To A Mail-In Your Mac SCROLL UP AND TAP THE BUY NOW ICON TO GET THIS BOOK NOW!! Solar Energy Systems Independently Published

To Delete Custom Commands

With this inspiring and brightly Parks, Malala Yousafzai, and illustrated guide to power, learn about the different types historical context and of power, what it means to have power, and what you can opportunities for learning at do with your own power to create positive change in the world, no matter who or how old you are. What makes you the boss of me? What makes a works, then learn how to king a king, or a queen a queen? Why can some people Power Book. vote for their leaders, but other Apple 2020 Macbook people can't? Does having lots Pro User Manual: of money make you powerful? The Complete Step Why are there fewer female scientists, leaders, and artists than men in history books? These are things that kids wonder about. The Power Book answers these and other Learn how to drive questions in a relatable way for the coolest laptop young people, including thought-provoking discussions on challenging topics, like war, bullying, racism, sexism, and homophobia. You will gain an like understanding of your place in perfection—have your family, your school, and that fleeting the world, and will discover ways in which you can use your own power to shape the future. As you explore the many aspects of power, thinking points pose questions that the answer is that spark self-reflection and quotes and stories from some of the greatest changemakers--such as Gandhi, Martin Luther King Jr., Emmeline Pankhurst, Rosa

Stephen Hawking--provide inspiration. Find more the back with a glossary of terms and suggestions for further reading. Gain a greater you can do with it. understanding of how power harness it for good with The

By Step Practical Guide To Boost Your Productivity With Macbook Pro Adidas Wilson

on the planet You took the plunge, paid extra, and—even though it looks and feels doubt: is my MacBook really worth the investment? You'll be pleased to know totally yes, and MacBook For Dummies is the ultimate way to learn the thousand and one reasons why the

MacBook Pro or Air you now own is a modern masterpiece—as well as the ten thousand and one (and counting) things With its supersmooth performance, top-shelf LED screen, rugged reliability, and powerful, troublefree operating system, you're going to have a lot of fun. Keeping jargon to a minimum, Mark L. Chambers—prolific tech author and allround Mac whiz—gives you a friendly, step-bystep welcome to everything MacBook, from reviewing the hardware and powering up for the first time to getting familiar with files, security settings, launching apps, and entering the digital netherworld of iCloud. Then, with the basics reassuringly in place, you can begin your journey

to power-user mastery in whatever areas of MacBooking you're most interested in, from doing the accounts in Numbers to perfecting that soon-to-be-released cinematic classic (with original score) using iMovie and GarageBand. Get familiar with the latest macOS, Big Sur Communicate with Messages and FaceTime Stream music, movies, and TV shows Manage and edit photos and video clips Whether you're a PC convert, Mac veteran, or completely new to the astonishing potential of the MacBook world, you'll find everything you need to get the most out of the technical marvel that's now at your command. **Cosmic Power** Little, Brown GET THE MOST OUT OF Amoral, cunning, ruthless, and instructive, this multi-

million-copy New York Times bestseller is the definitive manual for anyone interested in gaining, observing, or

defending against ultimate control – from the author of both beginners and seniors and The Laws of Human Nature. contains an updated information In the book that People magazine proclaimed "beguiling" and "fascinating," Robert Greene and Joost Elffers have distilled three thousand years of the history of power into 48 essential laws by drawing from the philosophies of Machiavelli, Sun Tzu, and Carl Von Clausewitz and also from the lives of figures ranging from Henry Kissinger to P.T. Barnum. Some laws teach the need for prudence ("Law 1: Never Outshine the Master"), others teach the value of confidence ("Law 28: Enter Action with Boldness"), and many recommend absolute selfpreservation ("Law 15: Crush Your Enemy Totally"). Every law, though, has one thing in common: an interest in total domination. In a bold and arresting two-color package, The 48 Laws of Power is ideal whether your **Pro With M1 Chip &** aim is conquest, selfdefense, or simply to understand the rules of the game. With Special Focus on written in simple language to help

Photovoltaic Systems Penguin YOUR 16-INCH MODEL MACBOOK PRO (UPDATED VERSION) This book is an easy to understand practical guide with tips and tricks to assist you to get the most out your new 16-inch model MacBook Pro laptop. It is

on the features and functionalities of the MacBook Pro and the new macOS Catalina 10.15. Setting up of the 16-inch model MacBook Pro is well discussed in this book. Some of the Apps and features also discussed include but not limited to the following: Notification center, Dock, Finder, Touch Bar, Accessibility, FaceTime, Messages, Mails, Safari, Photos, Notes, Podcasts, Find My, etc. This book also covers tips and tricks to help you make the most out of your MacBook Pro. Are you ready to explore our tips and tricks in order to enjoy some of the hidden functionalities of your new MacBook Pro and macOS Catalina 10.15? Do you wish to become a master of your new 16-inch model MacBook Pro? Wait no further, scroll up and click on Buy Now to get started!

**A Complete Practical Step By Step Manual For Beginners, Pro And Seniors On How To Use The New Apple Macbook MacOS Big Sur With Tips & Trick** Simon and Schuster In July 2019, Apple updated the MacBook Air that was originally redesigned in October 2018. Even though there were no major updates to the MacBook Air, the enhancement led to a new butterfly keyboard which utilizes the same updated materials like the 2019

MacBook Pro, some small SSD changes, an improved display with True Tone, and a lower price tag. The MacBook Air has a T2 chip as well as fingerprint sensor for the Touch ID that can be used instead of entering password. This T2 chip is the MacBook Air by ensuring on your Devices How to a secure boot process through Setup Sidecar on your Secure Enclave, and fast data Devices How to Use Apple encryption with an SSD controller. The macOS in October 2019, is the latest on Mac How to Use the operating system for the Apple Mac family. The new software brought with it several new exciting features Use Screen Time on Mac that may seem overwhelming How to Use Voice Controls even to existing users. Some of these features include the Screen Time, division of iTunes into 3 separate apps, using the iPad as a second screen, otherwise known as Sidecar and lots more. This user guide contains detailed steps on how to explore all the new features on your computer along with screenshots to make it easy for you to familiarize yourself with the workings of also addresses reconciliation the macOS Catalina. Whether with others and one's own

you are just buying a new Mac device or downloading the new software to your existing device, this book would help you to achieve

built for enhanced security on My How to Sign Documents Catalina which was launched App How to Use Reminders better and faster productivity. enhance self-esteem, be Some of the things you would learn in this book include: How to Install macOS Catalina How to Backup and Restore your Devices on macOS Catalina How to Organize the Mac Desktop How to Use Find Music in the Music App How to Make Use of the Notes Podcasts App How to Sync on macOS Catalina How to Use Apple TV App How to on Mac How to Use Safari And Lots More...

## **Right Use of Power** One World

In this manual on how to forgive, there are insights and exercises without a preachy message or assumption that people "should" forgive. With chapters that explain what forgiveness is and how to deal with obstacles to it, it self. Practical and accessible, the book does not require religious practice or

happier, and break free from limitations that can hold a person back. MacBook Pro 2020 User Guide Breakfast For Seven MacBook Air User GuideThe Detailed Manual to Operate Your Mac (For Beginners and Seniors) Ignite Your Light – A Simple Guide to Sun Signs for the Modern Mystic Hachette Go A practical how-to guide on all the steps involved with survey implementation, this volume covers survey management, questionnaire design, sampling, respondent's psychology and survey participation, and data management. A comprehensive and practical reference for those who both use and produce survey data. Concepts and Resources for Managers Brazos Press In September 2017, Hurricane Maria hit Puerto Rico, completely upending the energy grid of the small island. The nearly year-long power outage that followed vividly shows how the new climate reality intersects with race and access to energy. The island is home to brown and black US citizens who lack the political power of those living in the continental US. As the world continues to warm and storms like Maria become more commonplace, it is critical that we rethink our current energy system to enable reliable, locally produced, and locally controlled energy without replicating the current structures of power and control. In Revolutionary Power,

philosophy; it simply shows how to forgive in order to

Shalanda Baker arms those made most vulnerable by our current energy system with the tools they need to remake the system in the service of their humanity. She argues that people of color, poor people, and indigenous people must engage in the creation of the new energy system in order to upend the unequal power dynamics of the current system. Revolutionary Power is a playbook for the energy transformation complete with a step-by-step analysis of the key energy policy areas that are ripe for intervention. Baker tells the stories of those who have been left though there were no major behind in our current system and those who are working to be architects of a more just system. She draws from her experience as an energy-justice advocate, a lawyer, and a queer woman of color to inspire activists working to build our new energy system. Climate change will force us to rethink the way we generate and distribute energy and regulate the system. But how much are we willing to change the system? This is built for enhanced security on unique moment in history provides an unprecedented opening for a deeper transformation of the energy system, and thus, an opportunity to transform society. Revolutionary Power shows us how.

## **A Manual to Operate Your Computer on MacOS Cataline for 2019 - 2020** Random House Canada

Using power well is more than a matter of good intentions. The path toward ethical, authentic, and effective use of power starts with this book. Combining cutting-edge psychological theory

with practical exercises, real-world how to explore all the new features accounts of leadership challenges, on your computer along with and the author's personal stories from her career as a facilitator and you to familiarize yourself with coach, it aims to develop the reader's external authority to navigate high power roles and responsibilities, and to find personal power within.--Publisher. your existing device, this book *MacBook Pro User Guide for Beginners and Seniors* MacBook Air User GuideThe Detailed Manual to Operate Your Mac (For Beginners and Seniors)In July 2019, Apple updated the MacBook Air that was originally redesigned in October 2018. Even the Mac Desktop How to Use updates to the MacBook Air, the enhancement led to a new butterfly keyboard which utilizes the same updated materials like the 2019 MacBook Pro, some small SSD changes, an improved display with True Tone, and a lower price tag. The MacBook Air has a T2 chip as well as fingerprint sensor for the Touch ID that can be used instead of entering password. This T2 chip the MacBook Air by ensuring a secure boot process through Secure Enclave, and fast data encryption with an SSD controller. The macOS Catalina which was launched in October 2019, is the latest operating system for the Apple Mac family. The new software brought with it several new exciting features that may seem overwhelming even to existing users. Some of these features include the Screen Time, division of iTunes into 3 separate apps, using the iPad as a second screen, otherwise known as Sidecar and lots more. This user guide contains detailed steps on

screenshots to make it easy for the workings of the macOS Catalina. Whether you are just buying a new Mac device or downloading the new software to would help you to achieve better and faster productivity. Some of the things you would learn in this book include: How to Install macOS Catalina How to Backup and Restore your Devices on macOS Catalina How to Organize Find My How to Sign Documents on your Devices How to Setup Sidecar on your Devices How to Use Apple Music in the Music App How to Make Use of the Notes App How to Use Reminders on Mac How to Use the Podcasts App How to Sync on macOS Catalina How to Use Apple TV App How to Use Screen Time on Mac How to Use Voice Controls on Mac How to Use Safari And Lots More...Macbook Pro (with M1 Chip) User GuideA Complete Practical Step By Step Manual For Beginners, Pro And Seniors On How To Use The New Apple Macbook Pro With M1 Chip & MacOS Big Sur With Tips & TrickApple refreshed the initial 13-inch MacBook Pro models in November 2020 and added an "M1" -based chip based on a replacement for previous Intel chips. M1 chips bring significant speed improvements. The M1 chip is Apple's first on-chip system for the Mac, which combines CPU, GPU, RAM, and more. This guide reveals all you need to master your new MacBook Pro with the remarkable features the m1 chip

also find simple step-by-step instructions on how to use the MacBook Pro with a macOS Big Sur update. Here is a preview of what you will find in this book: Features Of M1 Macbook Pro How To Set Up Your Macbook Pro How To Use The Macbook Pro Touch Bar How To Use Dock How To Change Apple Email On Your Mac How To Move Content From Your Old Mac To Your New Mac Features Of Macos Big Sur How To Use Use The Sidebar How To Use Airdrop On Your Mac How To How To Use Airplay How To Mirror Your Screen How To Change Settings Or Stop Mirroring How To Use Hide Or Show The Menu Bar How To Make Phone Calls And Text Messages On Your Mac How To Send Message How To Decline Call On Your Mac How To Transfer Live Facetime To Another Device How To Switch To Facetime Mid-Call How To Use Safari How To Use Voice Control On Your Mac How To Turn On Voice Controls On A Mac How To Wake Up / Switch Voice Controls On A Mac How To Change The Voice Control Language On A Mac How To Choose A New Language In Mac Voice Controls How To Enable / Disable Commands In Voice Controls On A Mac How To Create Custom Commands In Voice Control On Mac How To Delete Custom Commands In Mac app and lots more. Even for Voice Controls How To Change A existing users, these new features Voice Control Microphone On A Mac How To Receive An Alert When A Command Is Recognized In this user guide, you will find In Voice Controls On A Mac How detailed steps on how to explore To Turn On Or Off Auto Update On Your Mac How To Turn Off

Notification And Widget How To NOW!!MacBook Pro User Guide iPhone Track Friends/ Device A Mac With Mojave Or Catalina How To Set Up Partition How To Set Up Time Machine How To Set Up Dark Mode How To Set Up A Night Shift How To Use Find My App On Mac How To Turn On-Location Services How To Change Your Apple Id Name Address How To Change Your Apple Id Password How To Set Up Apple Id Payment Method How To Use Shipping Address To A Mail-In Your Mac SCROLL to Use your iPad As a Second UP AND TAP THE BUY NOW ICON TO GET THIS BOOK for Beginners and Seniors2019 Updated Manual to Operate Your Computer on MacOS CatalinaWe have updated this guide and have included more helpful tips to ensure you get the most out of raised in the reviews have been addressed. If you are looking for a Mac How to Use the Apple TV complete user guide that has all the hidden tips and tricks to maximize the benefits of your 2019 MacBook Pro on macOS Catalina, this is the guide for you. With the introduction of macOS Catalina, you now have more features to explore on your MacBook Pro like the Picture in Picture feature, New Dark Mode, Apple Arcade, option to unsubscribe directly in the Mail may seem a little overwhelming when using them for the first time. can always reference to get details every available additions to macOS Catalina along with

confers on it. In this book, you will Software Update Notifications On pictures to make it easy for you to Unsubscribe From A Mailing List Mailing List in Mail Setup Sidecar your MacBook Pro. All the issues iPad or iPhone on macOS Catalina understand and follow. Whether you are just buying a new MacBook Pro or downloading the new software to your existing device, this book has all you need to achieve more productivity on your Mac. Some of the guides you will learn in this book include: Download and Installation of macOS Catalina Downgrading to the Previous Operating System Automatically Run Dark Mode Find a Lost Device with the 'Find My' App Unsubscribe from a Screen Sign Documents on Your Computer with your iPad or with Find My App Use Screen Time in macOS Catalina How to Use the Music App Sync your iPad and iPhone with Your Mac Back-up your iPad or iPhone on macOS Catalina Restore your How to Use the Podcasts App on App for Mac Set up Parental Controls in the TV App How to Use Notes App on Mac Sign in to iCloud Reminders App on Mac Using Text Snippets in Reminder Voice Controls on Mac Disable/ Enable Commands in Voice Control Create Custom Commands in Voice Control Using Safari on Mac Detailed Guide on the Apple mail app Using Picture-in-Picture feature Using screen time And lots more! Value Add for this book A detailed table of content that you quickly and more efficiently. Step by step instructions on how to operate your device in the simplest terms, easy for all to

understand. Latest tips and tricks to help you enjoy your device to the fullest. Click on Buy Now to get this book and begin to do more Wait no further, scroll up and productive activities with your new MacBook Pro.Macintosh User's Guide for PowerBook Duo 210 and 230 ComputersIncludes Setup Instructions and Important Health-related Information16-inch PowerBook ComputerIncludes Model MACBOOK PRO USER'S GUIDE FOR BEGINNERS AND Health-related InformationThe 48 universe we live in. SENIORSUPDATED USER MANUAL WITH TIPS & TRICKS TO GET THE MOST OUT OF YOUR MACBOOK PRO AND MacOS CATALINAGET THE MOST OUT OF YOUR 16-INCH MODEL MACBOOK PRO (UPDATED VERSION) This book is an easy to understand practical guide with tips and tricks revealing guide is designed to to assist you to get the most out your new 16-inch model MacBook Pro laptop. It is written in simple language to help both beginners and seniors and contains an updated information on the features and functionalities of the MacBook Pro and the new macOS Catalina 10.15. Setting up of the 16-inch model MacBook Pro is well discussed in this book. Some of the Apps and features also discussed include but not limited to the following: Notification center, Dock, Finder, Touch Bar, Accessibility, FaceTime, Messages, Mails, Safari, Photos, Notes, Podcasts, Find My, etc. This book also covers tips and tricks to help you make the most out of your MacBook Pro. Are you ready to explore our tips and tricks in order of your life. Part 4 is divided into to enjoy some of the hidden functionalities of your new MacBook Pro and macOS

Catalina 10.15? Do you wish to become a master of your new 16-inch model MacBook Pro? click on Buy Now to get started!Macintosh User's Guide for PowerBook 160 and 180 ComputersMacintosh User's Guide for Your Color Macintosh Setup Instructions and Important Laws of Power Have you ever met anyone who didn't know their sign? Even the 'I Energy Systems: With Special don't believe in it' sceptics will be Focus on Photovoltaic Systems, able to tell you their sign, by which, of course, we mean your star or zodiac sign or, as astrological experts call it, your Sun sign. From the mundane to the mystic, this practical and help you understand your sun sign and release your shine. Cosmic Power reloads the wisdom of the classic astrological investment, planning and signs, explaining why it's important to radiate confidence, the drawbacks to dimming your light and throwing shade, and simple techniques to max out your wattage. It is divided into five clear sections: Part 1 is all about the Sun, what it represents, and why it is imperative to own your shine and amp your cosmic power. Part 2 illuminates the pitfalls that have the potential to throw shade on your shine so you can spot imbalance and get back to glowing up and showing up. Part 3 reveals where you shine. It's an easy guide that explains how the Sun impacts every area the 12 Sun signs from Aries through to Pisces. You'll discover what makes each one shine and

what can dim its light. Part 5 gives you reference information and direction for further learning. Guided by this mystic light, it's time to create a happy, successful and meaningful identity. This book will illuminate the best path for every aspect of your life, amp up your solar power and ultimately allow you to take cosmic control of the dazzling

*Revolutionary Power* Vintage A Comprehensive Guide to Solar the most advanced and research focused text on all aspects of solar energy engineering, is a must have edition on the present state of solar technology, integration and worldwide distribution. In addition, the book provides a high-level assessment of the growth trends in photovoltaics and how economic infrastructure can support those innovations. Each chapter includes a research overview with a detailed analysis and new case studies that look at how recent research developments can be applied. Written by some of the most forward-thinking professionals, this book is an invaluable reference for engineers. Contains analysis of the latest high-level research and explores real world application potential in relation to developments Uses system international (SI) units and imperial units throughout to appeal to global engineers Offers measurable data written by a world expert in the field on the latest developments in this fast moving and vital subject

Mastering Apple MacBook - MacBook Pro, MacBook Air, MacOS Ultimate User Guide John Wiley & Sons A "provocative and deeply reported look into the emerging field of deradicalization" (Esquire), told through the stories of former militants and the people changing school for former working to bring them back into society, from National Book Award and Pulitzer Prize finalist Carla Power What are the roots of radicalism? Journalist Carla Power came to helps disarm white this question well before the January 6, 2021, attack in Washington, D.C., turned our country's attention to the problem of domestic radicalization. Her entry point was a different wave of radical panic—the way populists and pundits encouraged us to see the young people who joined ISIS or other terrorist organizations as simple monsters. Power wanted to chip away at the stereotypes by focusing not on what these young people had done but why: What drew them into militancy? What visions of the world—of home, of land, of security for themselves and the people they loved—shifted their how to use it. How can so thinking toward radical beliefs? And what visions of the world might bring them back to society? Power begins her journey by talking to the mothers of young men who'd joined ISIS in the UK and Canada; from there, she travels us, at the most critical

around the world in search of societies that are finding new and innovative ways to rehabilitate former extremists. We meet an American judge who has staked his career on finding new ways to handle terrorist suspects, a Pakistani woman running a gamechild soldiers, a radicalized Somali American who learns through literature to see beyond find your voice, and use it well. his Manichean beliefs, and a former neo-Nazi who now supremacists. Along the way Power gleans lessons that get her closer to answering the true Skillfully navigate hearing "no" question at the heart of her pursuit: Can we find a way to live together? An eye-opening, page-turning investigation, Home, Land, Security speaks to spot. • Create new and the rise of division and radicalization in all forms, both your life with precise, targeted at home and abroad. In this richly reported and deeply human account, Carla Power offers new ways to overcome the rising tides of extremism, one human at a time. *MacBook Pro User Guide* Penguin

The ultimate guide to owning your power--and mastering many women feel "good and mad" yet still reluctant to speak up in a meeting or difficult conversation? Why do women often feel like they're too much--and, at the same time, not enough? What causes

moments in our lives, to freeze? Kasia Urbaniak teaches power to women--and her answers to these questions may surprise you. Based on insights from her experiences as a dominatrix, her training to become a Taoist nun, and the countless women she has taught to expand their influence, this book offers precise, practical instruction in how to stand in your power, Learn how to: • Embrace your desires as the pathway to your destiny. • Ask for--and get--what you need in your life, work, and in the bedroom. • and any resistance, even your own. • Flip power dynamics when someone crosses your boundaries and puts you on the expanded roles for the people in asks. Whether you're getting crystal clear on exactly what you want, or turning the tables on a man who has shut you up and shut you down, Urbaniak's methods teach women to stand for themselves in every interaction. Part manual, part manifesto, part behind the scenes look, Unbound is a howto guide to the impossible, the outrageous, the unimaginable--a field guide to living your wildest, best, and most satisfying life. Youth to Power Hardie Grant Publishing Clear instructions to help visual learners get started

with their MacBook Pro Covering all the essential information you need to get up to speed with your MacBook Pro, this new edition provides you with the the techno-economic assessment most up-to-date information on performing everyday tasks quickly and easily. From basics such as powering on or shutting down the MacBook Pro to more advanced tasks such as running Windows applications, this visual guide provides the help and support you need to confidently use your MacBook Pro to its full potential. Empowers you to perform everyday tasks quickly and easily Covers new hardware updates, the latest version of OS X, troubleshooting, iCloud, FaceTime, and more Walks you through working on the Mac desktop with Mission Control and Launchpad Explains how to download applications from the Mac App Store Teach Yourself VISUALLY MacBook Pro, Second Edition is an ideal, fully illustrated guide for learning how to make the most of all your MacBook Pro has to offer. *The Power of Survey Design* Charles Jesuseyitan Adebola

This book is open access under a CC BY-NC 2.5 license. This book offers a concise, practiceoriented reference-guide to the

field of ocean wave energy. The ten chapters highlight the key rules of thumb, address all the main technical engineering aspects and describe in detail all the key aspects to be considered in will learn in this book include: of wave energy converters. Written in an easy-to-understand style, the book answers questions relevant to readers of different backgrounds, from developers, private and public investors, to students and researchers. It is thereby a valuable resource for both newcomers and experienced practitioners in the wave energy sector.

*An Activist's Guide to the Energy Transition* Chronicle Books We have updated this guide and have included more helpful tips to Back-up your iPad or iPhone on ensure you get the most out of raised in the reviews have been addressed. If you are looking for a complete user guide that has all the hidden tips and tricks to maximize the benefits of your 2019 MacBook Pro on macOS Catalina, this is the guide for you. With the introduction of macOS Catalina, you now have more features to explore on your MacBook Pro like the Picture in Picture feature, New Dark Mode, Apple Arcade, option to unsubscribe directly in the Mail app and lots more. Even for existing users, these new features may seem a little overwhelming when using them for the first time. In this user guide, you will find detailed steps on how to explore every available additions to macOS Catalina along with pictures to make it easy for you to understand and follow. Whether you are just buying a new

your MacBook Pro. All the issues iPad or iPhone on macOS Catalina MacBook Pro or downloading the new software to your existing device, this book has all you need to achieve more productivity on your Mac. Some of the guides you Download and Installation of macOS Catalina Downgrading to the Previous Operating System Automatically Run Dark Mode Find a Lost Device with the 'Find My' App Unsubscribe from a Mailing List in Mail Setup Sidecar to Use your iPad As a Second Screen Sign Documents on Your Computer with your iPad or iPhone Track Friends/ Device with Find My App Use Screen Time in macOS Catalina How to Use the Music App Sync your iPad and iPhone with Your Mac macOS Catalina Restore your How to Use the Podcasts App on Mac How to Use the Apple TV App for Mac Set up Parental Controls in the TV App How to Use Notes App on Mac Sign in to iCloud Reminders App on Mac Using Text Snippets in Reminder Voice Controls on Mac Disable/ Enable Commands in Voice Control Create Custom Commands in Voice Control Using Safari on Mac Detailed Guide on the Apple mail app Using Picture-in-Picture feature Using screen time And lots more! Value Add for this book A detailed table of content that you can always reference to get details quickly and more efficiently. Step by step instructions on how to operate your device in the simplest terms, easy for all to understand. Latest tips and tricks to help you enjoy your device to the fullest. Click on Buy Now to

## productive activities with your new MacBook Pro. UPDATED USER MANUAL WITH TIPS & TRICKS TO GET THE MOST OUT OF YOUR MACBOOK PRO AND MacOS CATALINA Penguin

In this user guide, you would find detailed steps on how to explore every available addition to the macOS Catalina along with pictures to make it easy for you to understand and follow. Whether you are just buying a new MacBook Pro or downloading the new software to your existing device, this book has all you need to achieve more productivity on your Mac.Some of the things you would learn in this book include: How to Download and Install MacOS Catalina How to Downgrade to the Previous Operating System How to Automatically Run Dark Mode How to Find a Lost Device with the 'Find My' App How to Unsubscribe from a Mailing List in Mail How to Setup Sidecar to Use your iPad As a Second Screen How to Sign Documents on Your Computer with your iPad or iPhone How to Track Friends/ Device with Find My App How to Use Screen Time in macOS Catalina How to Use the Music App How to Sync your iPad and iPhone with Your Mac How to Back-up your iPad or iPhone on macOS Catalina How to Restore your iPad or

get this book and begin to do more iPhone on macOS Catalina How perfect companion for your to Use the Podcasts App on Mac How to Use the Apple TV App for Mac How to Set up Parental Controls in the TV App How to Use Notes App on Mac How to Sign in to iCloud How to Use Reminders App on Mac How to Use d104 Snippets in Reminder How to Use Voice Controls on Mac How to Disable/ Enable Commands in Voice Control How to Create Custom Commands in Voice Control How to Use Safari on Mac Value Add for this book A time you've finished reading detailed table of content that you can always reference to get be an expert in nearly details quickly and more efficiently. Step by step instructions on how to operate your device in the simplest terms, easy for all to understand. Latest tips and tricks to help you enjoy your device to the fullest. Includes Setup Instructions and Important Health-related Information World Bank Publications Updated November 2018 for macOS Mojave In many ways, the MacBook Pro is the ultimate Mac. It's powerful, yet small enough to carry comfortably with one hand. It features a Retina display which makes images, video, and the web look pinsharp. It can be plugged into a 5K monitor and used as a desktop computer. It's also a beautiful device to behold. MacBook Pro Guide is the

new Mac. Brought to you by the expert team at Tap Guides, and written by bestselling technology author Tom Rudderham, MacBook Pro Guide is packed with top tips and in-depth tutorials. You'll learn about key MacBook Pro features, such as the Touch Bar and Trackpad, discover how to use macOS and its built-in apps, plus much more. By the MacBook Pro Guide, you'll everything MacBook and macOS related. Inside you'll discover: \* Everything you need to know about MacBook Pro \* How to set up your Mac \* How to use the Touch Bar and TrackPad \* Detailed app tutorials \*

How to edit photos \* Essential Settings and configurations \* Troubleshooting tips